## **Керування кольорами. Розміщення малюнків на вебсторінці**

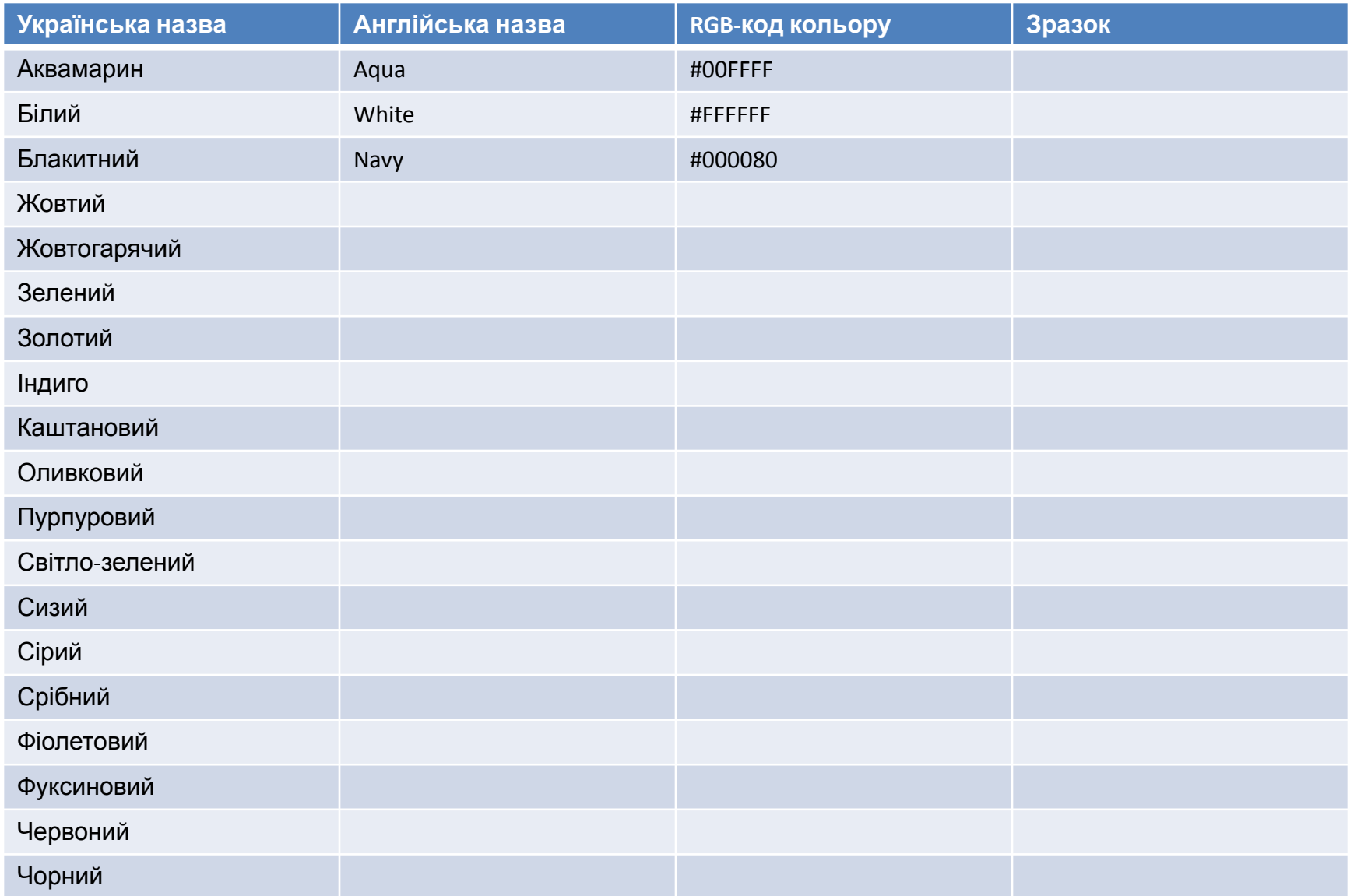

## Вставляння зображення

• Тег *<IMG>*

*Атрибути*

- *• Src шлях до графічного файлу, призначеного для вставляння на вебсторінку;*
- *• Align режим обтікання тексту:*
	- *• Left зображення розміщено в лівій частині сторінки, а текст обтікає його з правого боку;*
	- *• Right зображення розміщено…*
	- *• Middle обтікання відсутнє, зображення розміщено в тексті, відповідний рядок якого вирівняно за середньою лінією малюнка*
	- *• Bottom обтікання відсутнє, зображення …*
	- *• Top обтікання відсутнє, зображення …*
- *• Width ширина малюнка, визначена в пікселях*
- *• Height висота малюнка, визначена в пікселях*
- *• HSpace призначення бічного відступу (у пікселях) тексту від малюнка*
- *• VSpace призначення вертикального відступу (у пікселях) тексту від малюнка*
- *• Border рамка визначеної ширини навколо малюнка (колір рамки збігається з призначеним на веб-сторінці кольором тексту)*
- *• Alt коментар для малюнка*